## **A NH Specific Guide to Terms Used in File and Serve**

**File and Serve is a product that many courts in states across the country - including New Hampshire - successfully use to facilitate electronic case filing. Some terms used in this product have proven to be logical and intuitive to NH attorneys. Other terms are less so. In response to a request from NH lawyers and paralegals, this guide was developed to provide a NH-based explanation for terms which may not otherwise seem logical. It is set forth in the likely order that these terms would appear during the e-Filing process.** 

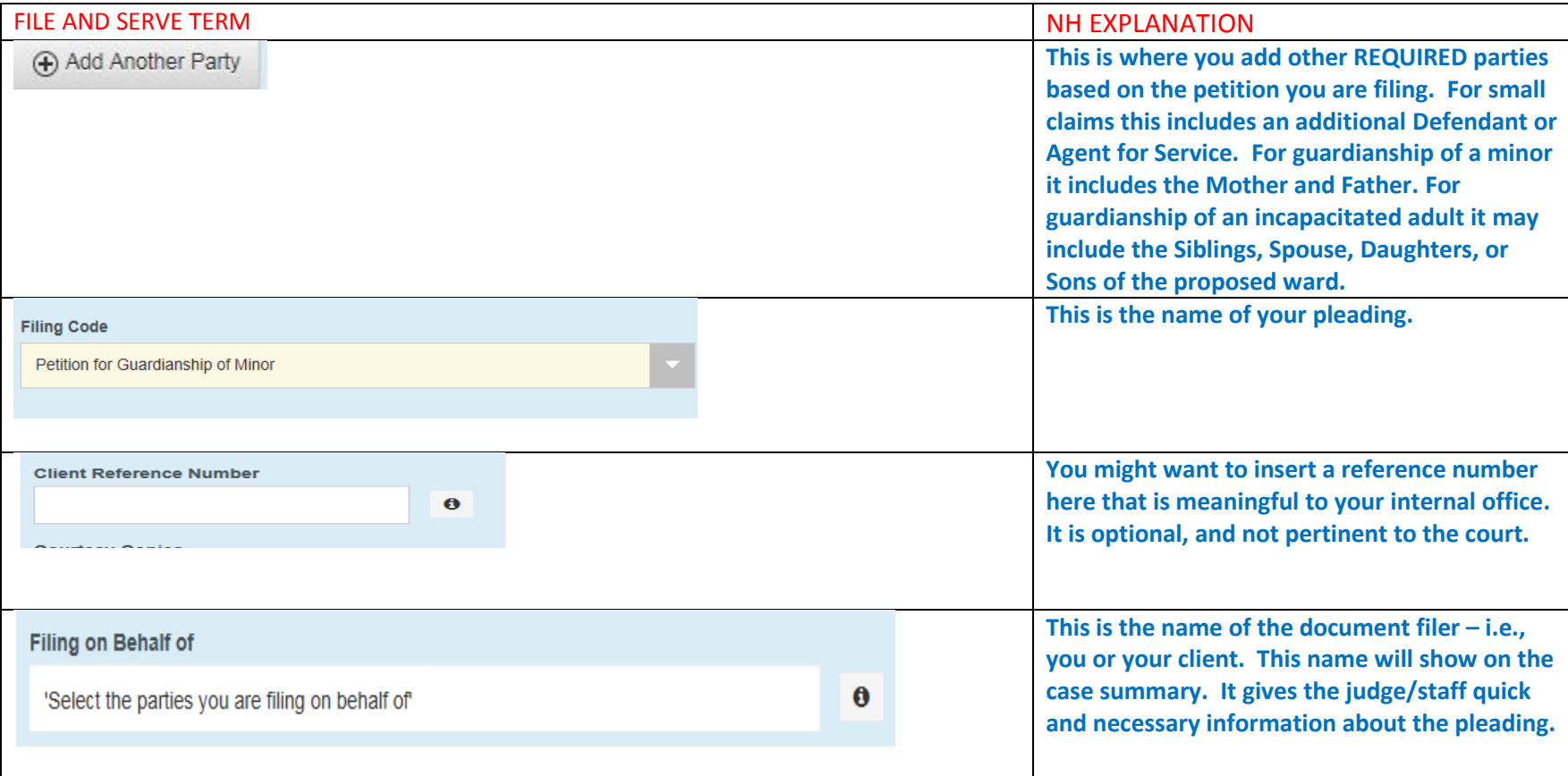

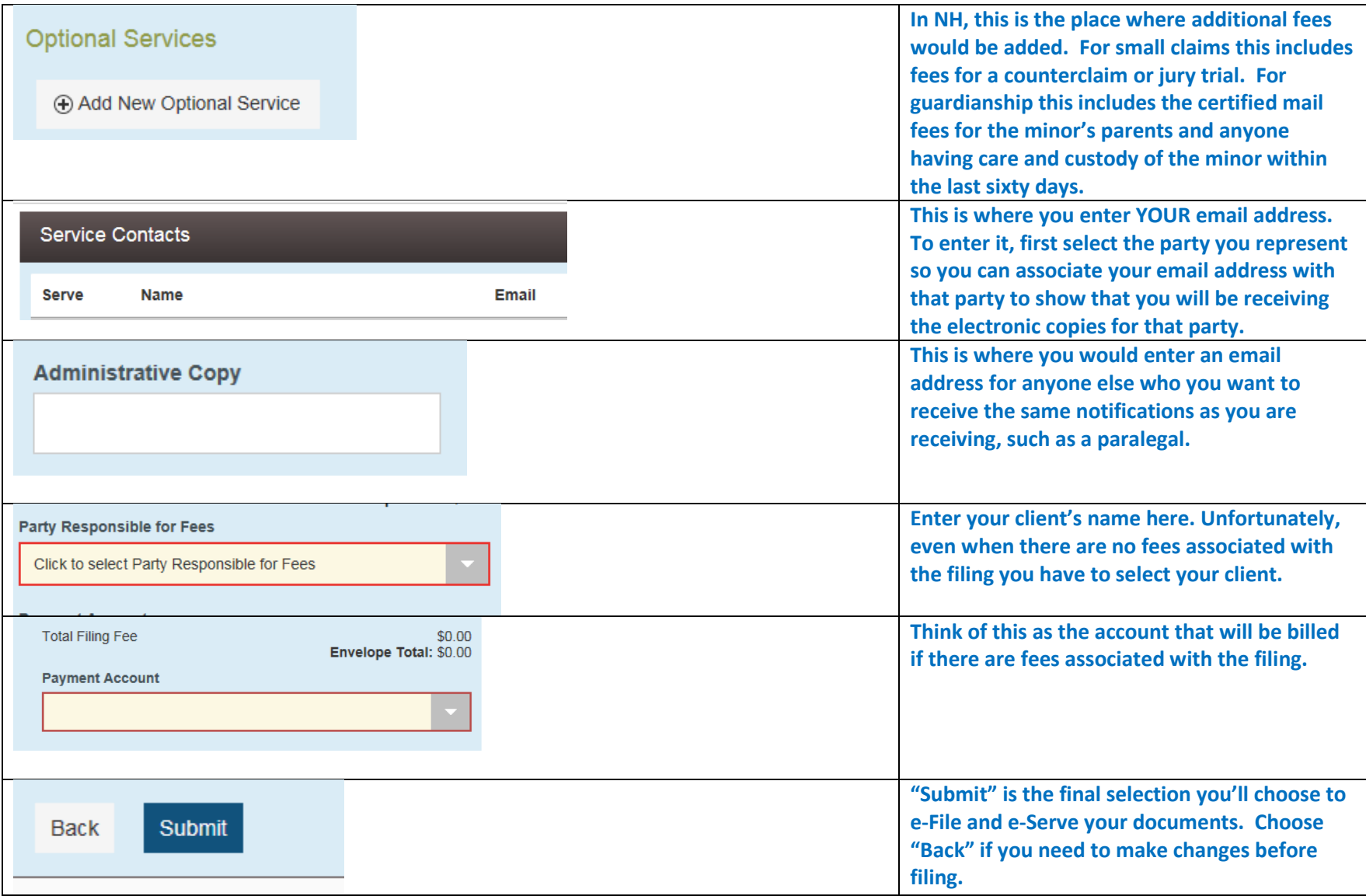

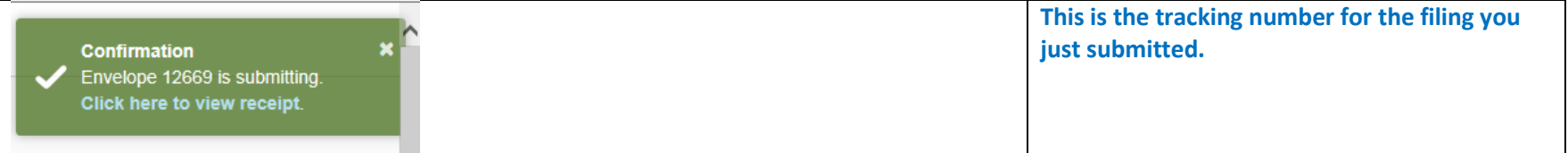